# Tienda Virtual

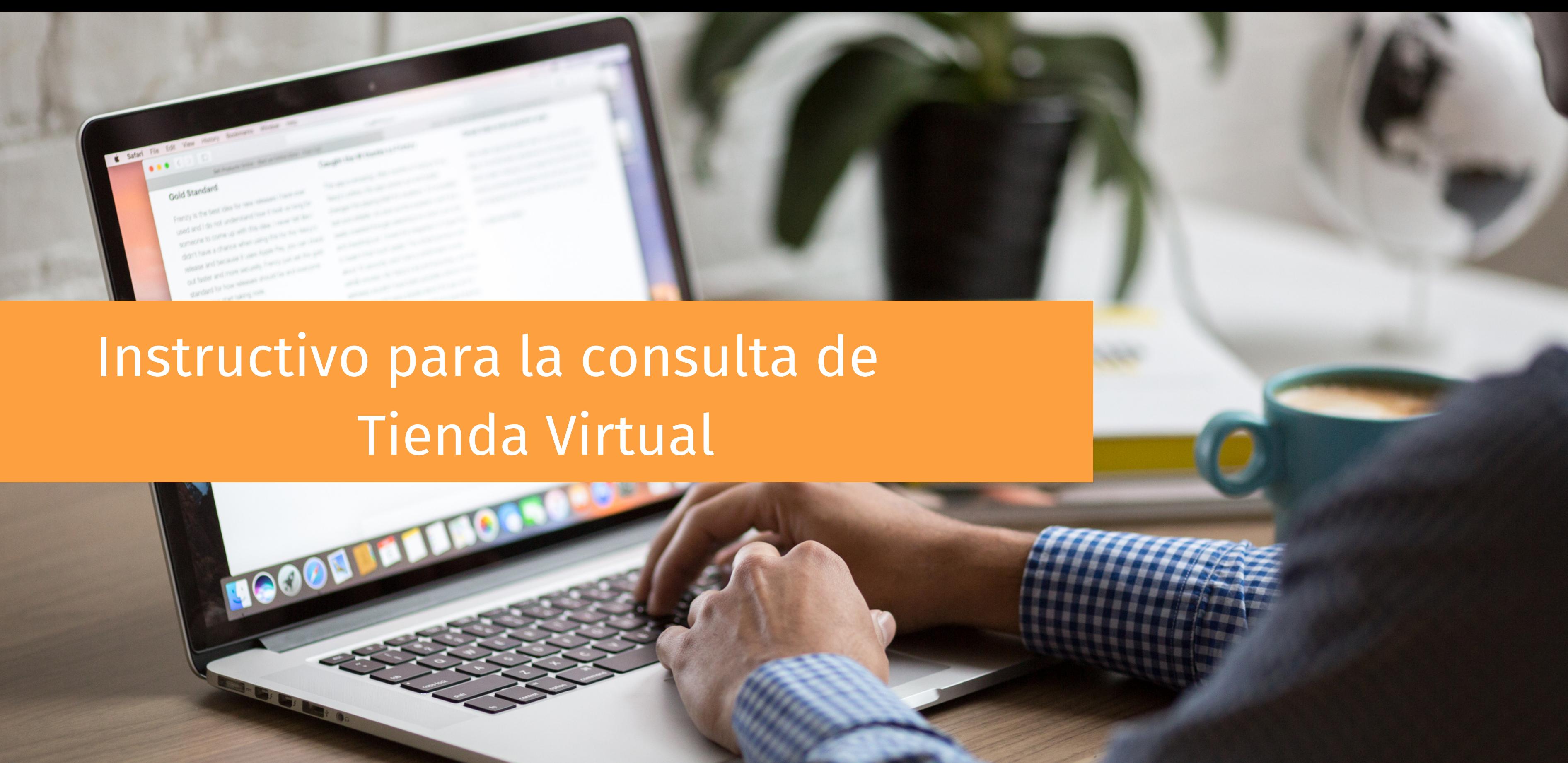

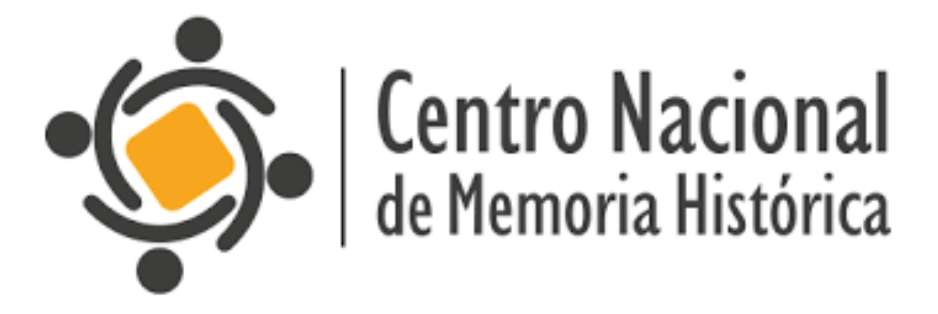

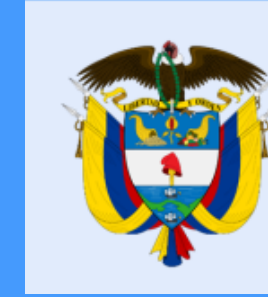

### La equidad<br>es de todos

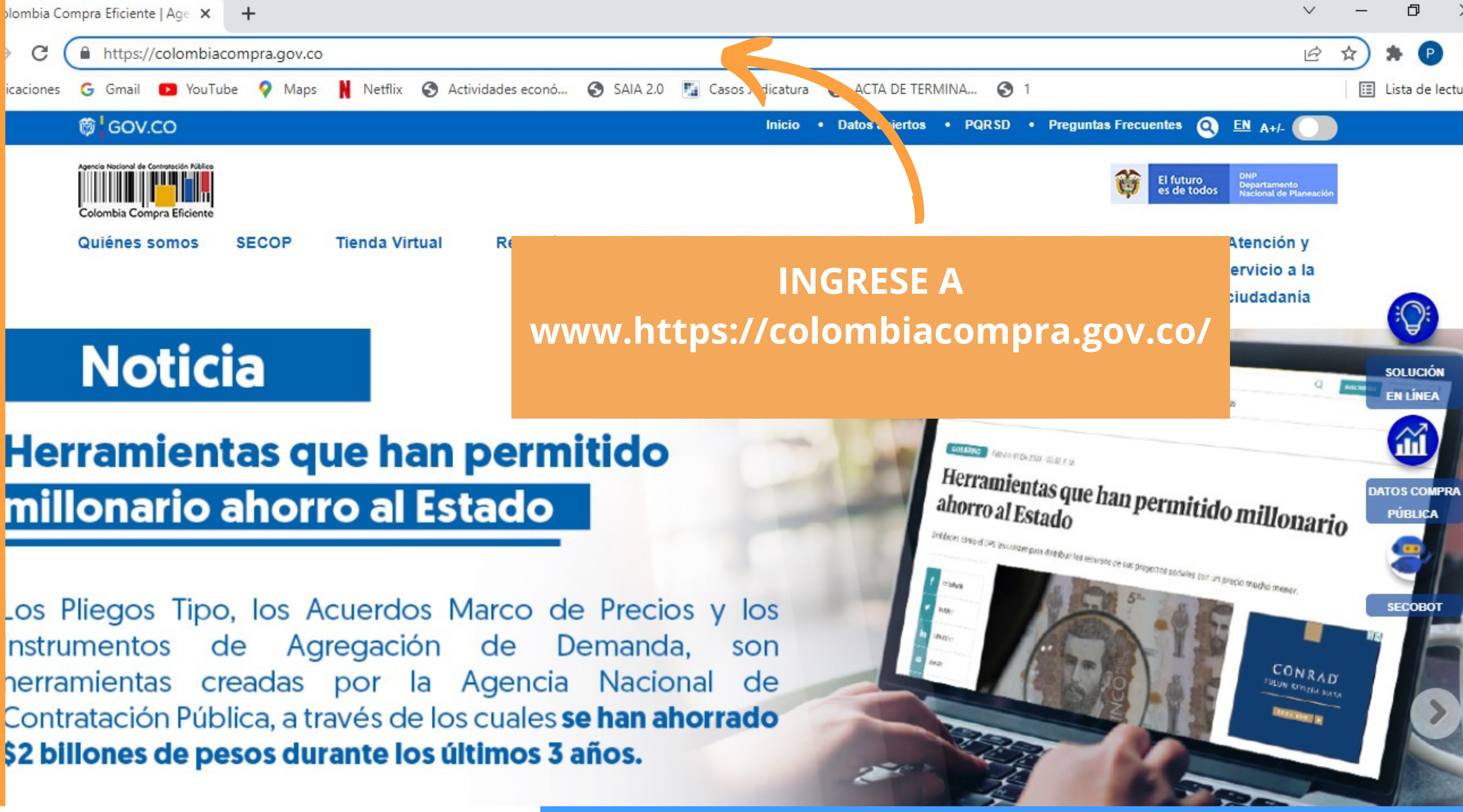

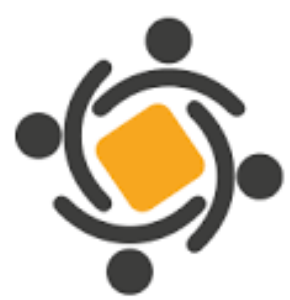

**Centro Nacional** de Memoria Histórica

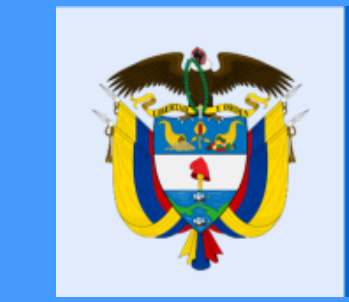

La equidad<br>es de todos

Prosperidad Social

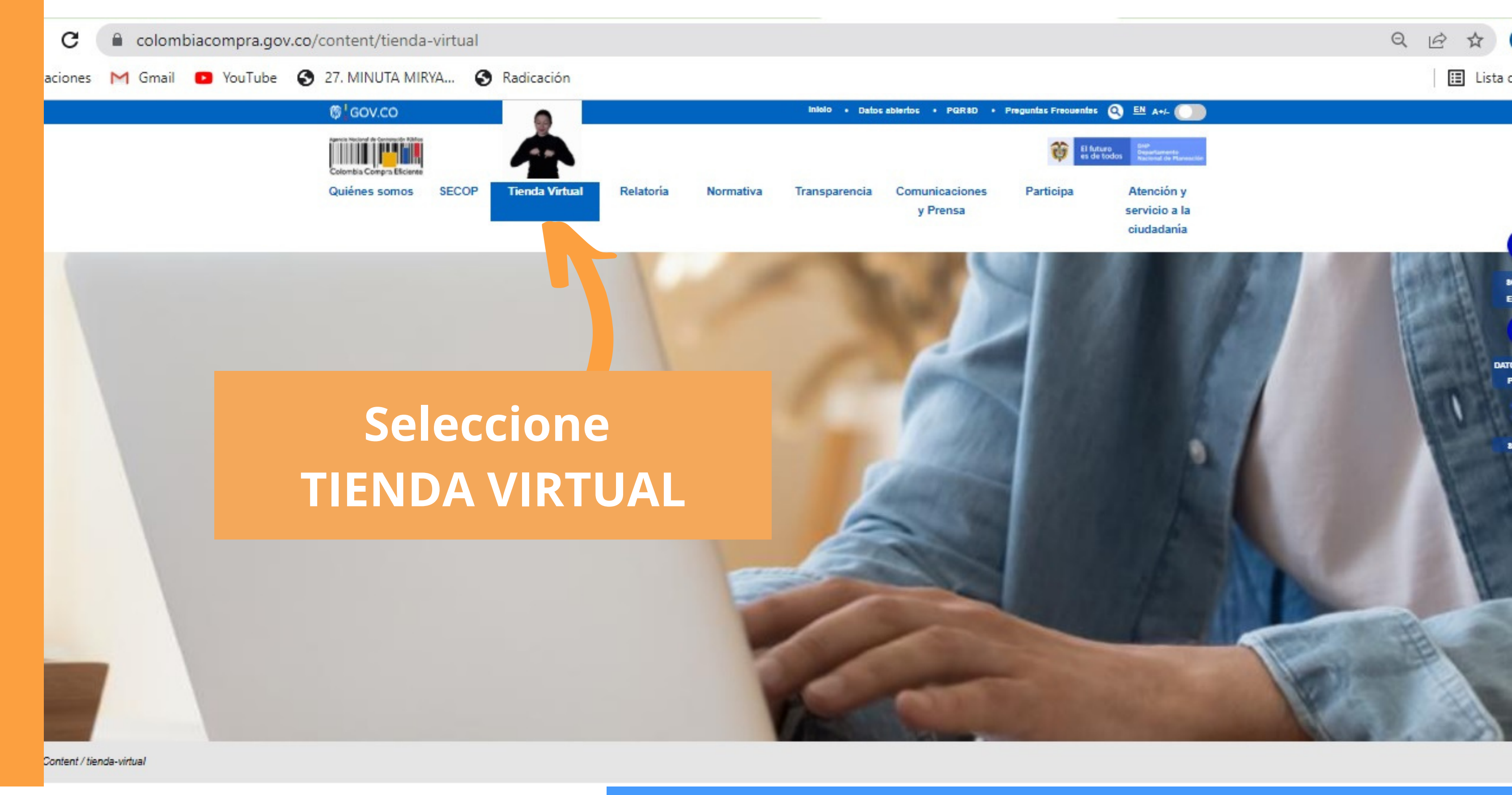

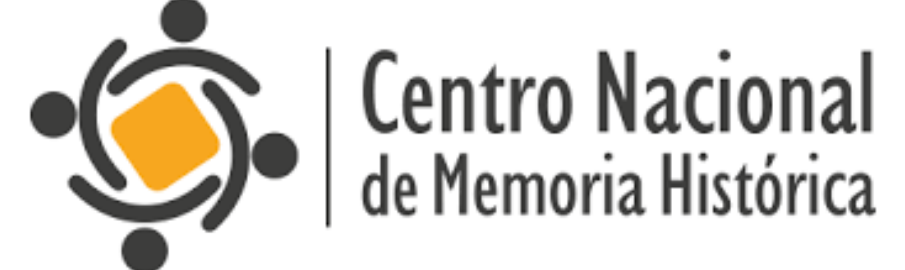

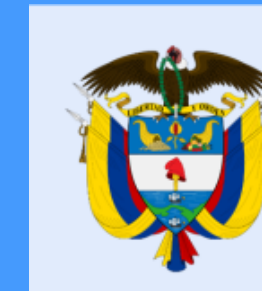

### La equidad<br>es de todos

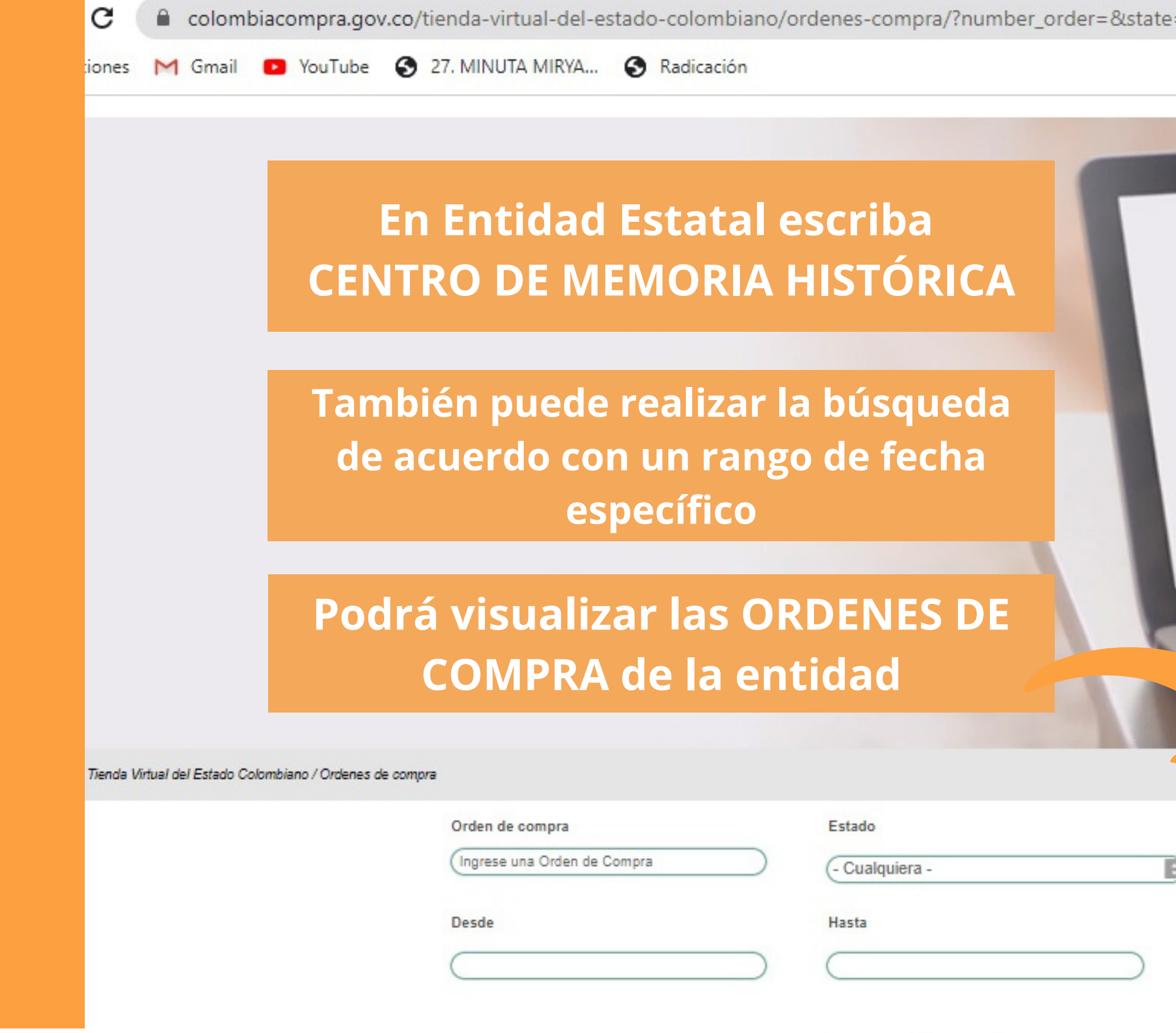

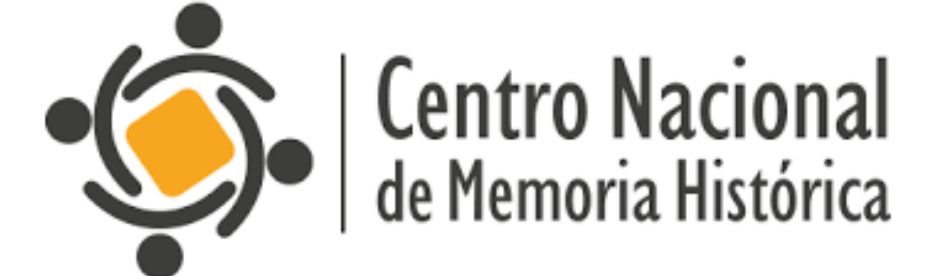

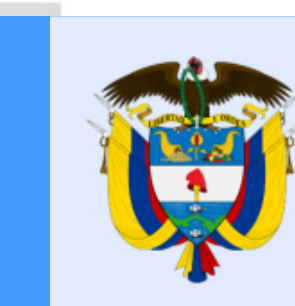

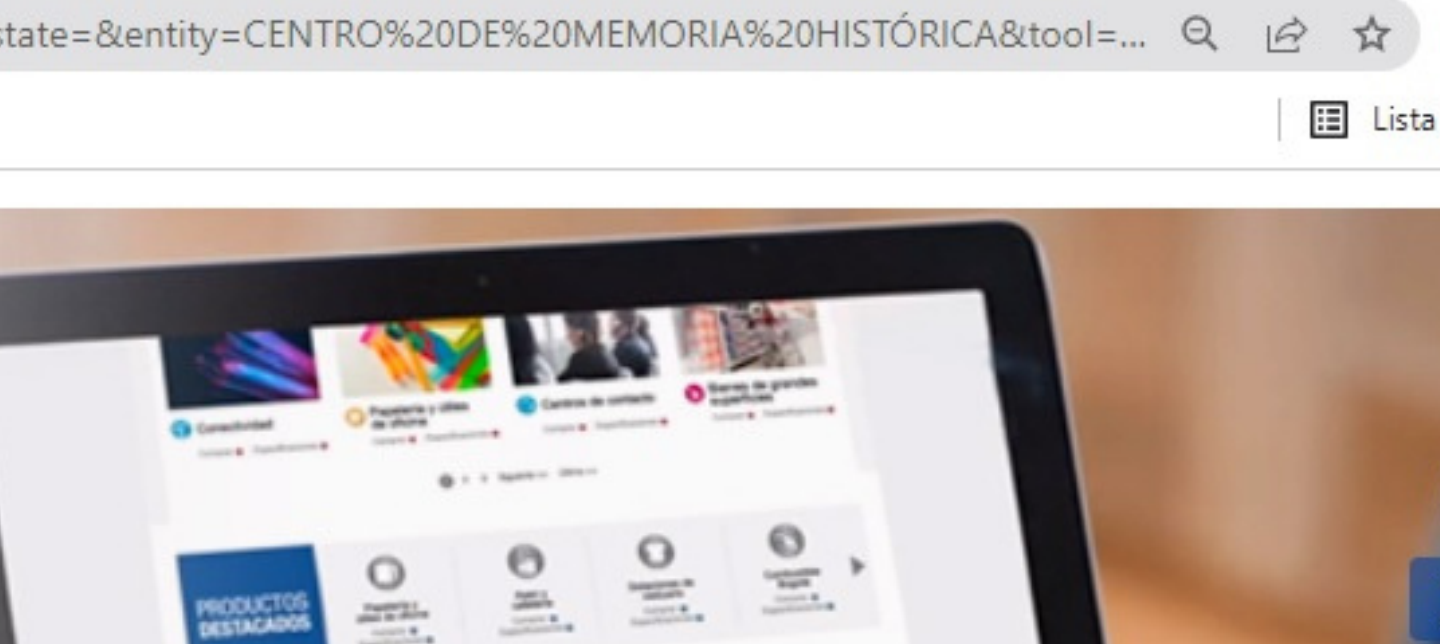

 $\mathbf{L}$ 

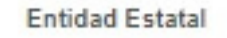

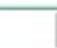

CENTRO DE MEMORIA HISTORICA

 $\overline{\phantom{a}}$ 

忌

Instrumento

# La equidad<br>es de todos

# Prosperidad<br>Social

D

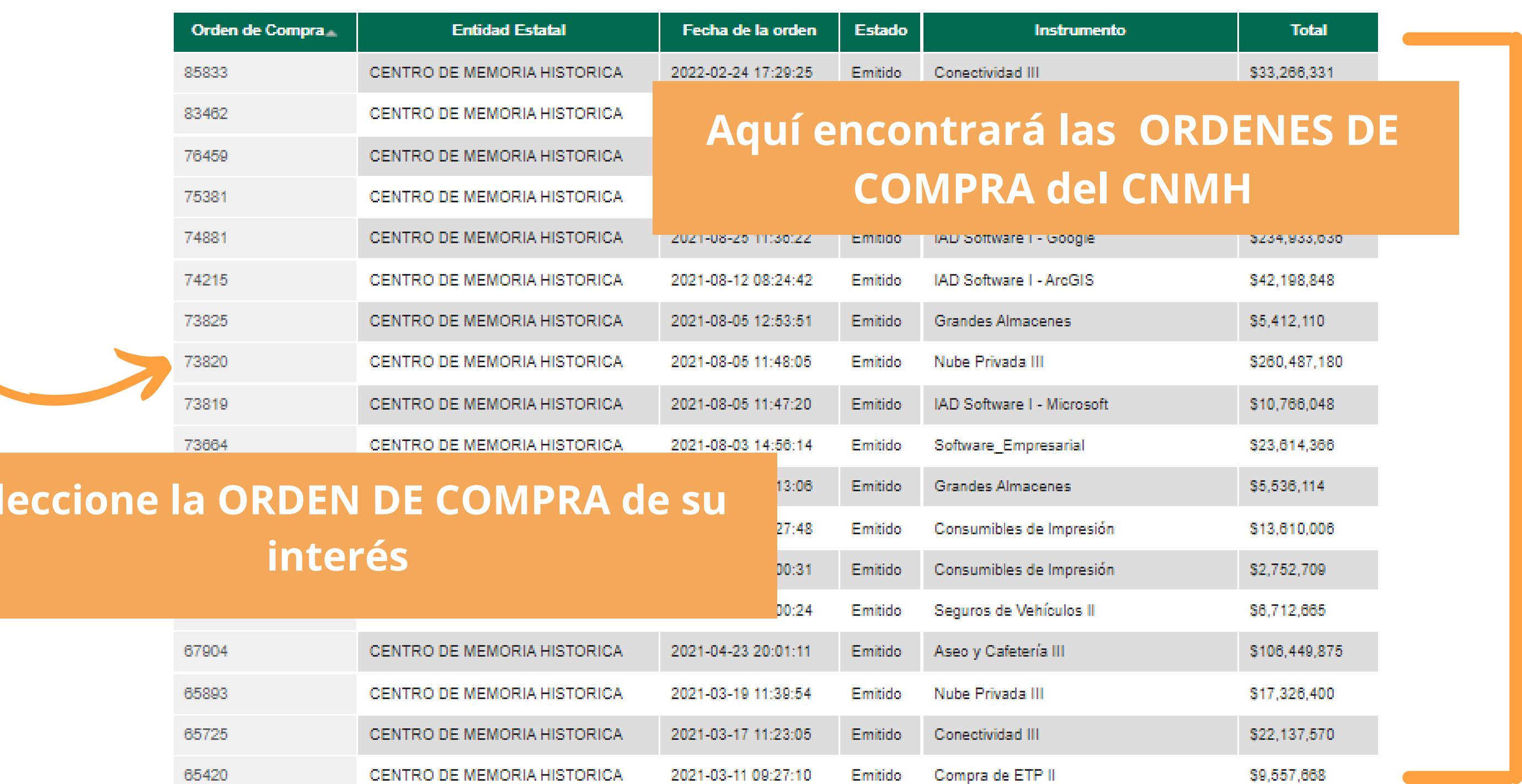

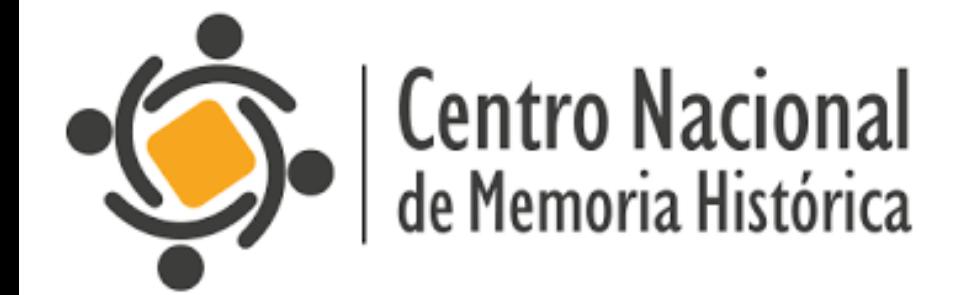

Se

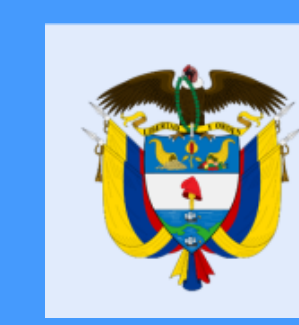

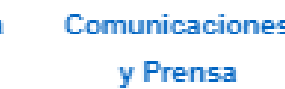

Participa

Atención y servicio a la ciudadania

# La equidad<br>es de todos

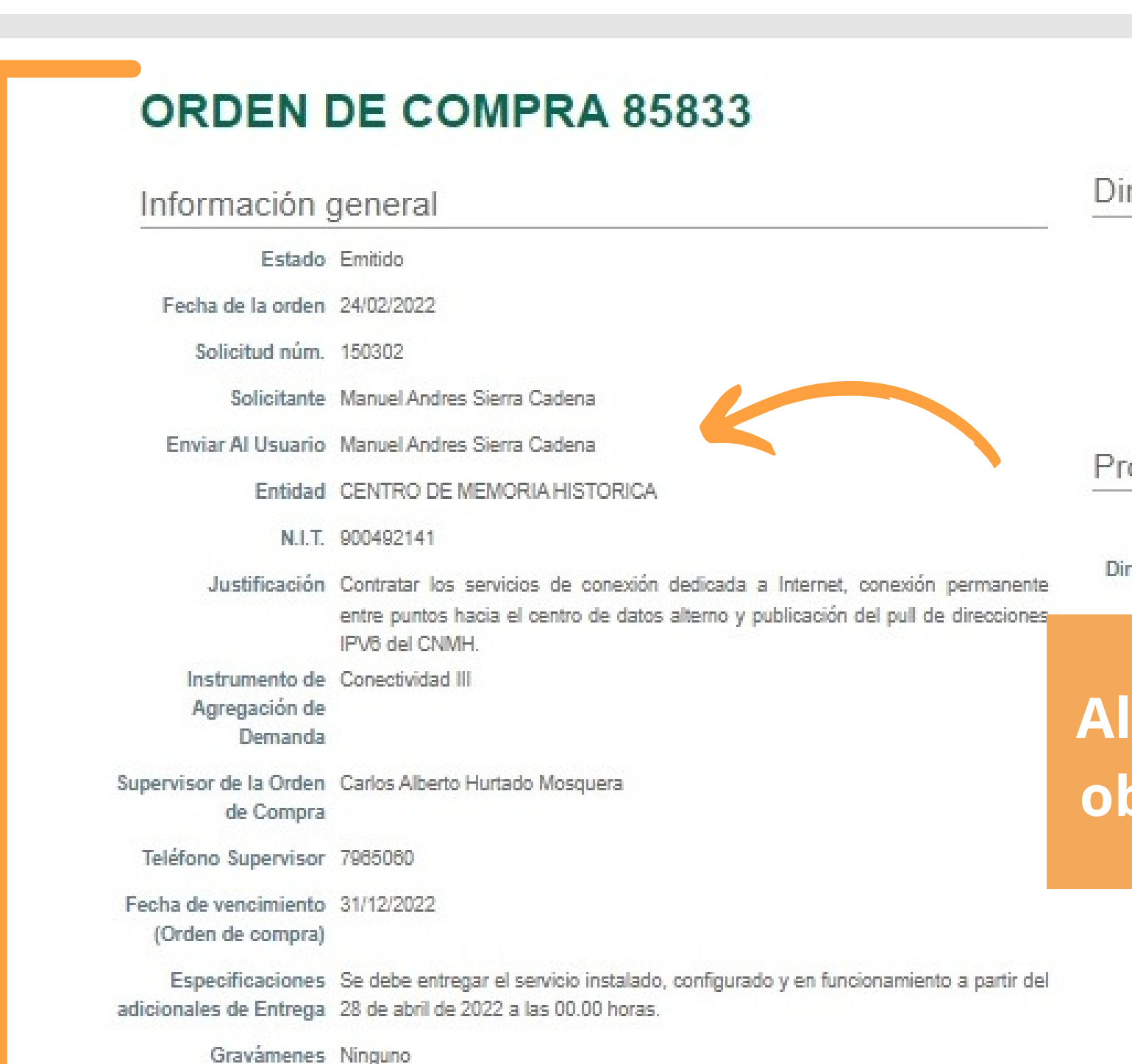

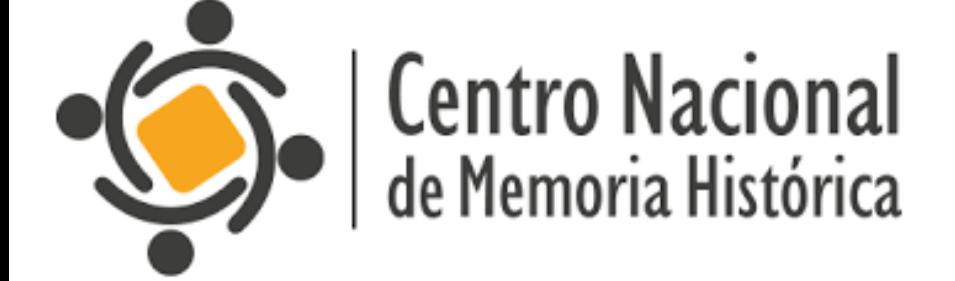

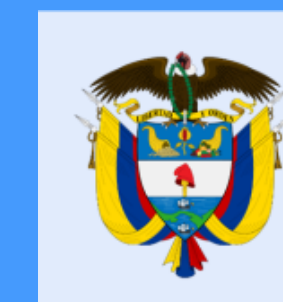

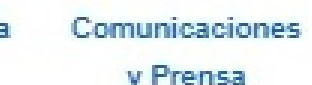

Participa

Atención y servicio a la ciudadanía

1 Actualizaciones

#### rección

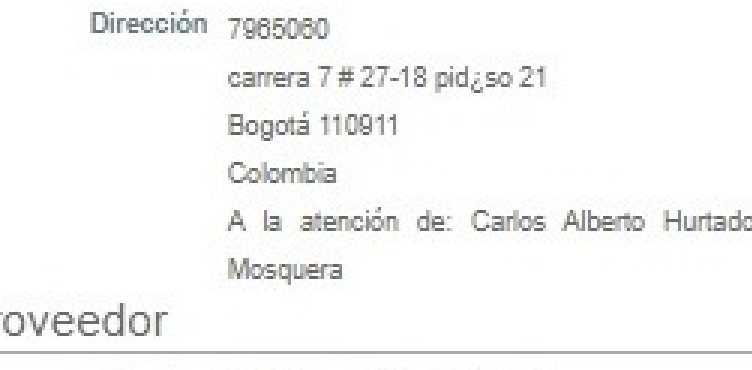

Nombre IFX Networks Colombia SAS

rección Principal Dg 97 No. 17-60 Piso 4

Colombia

#### seleccionar la ORDEN DE COMPRA, btendrá la INFORMACIÓN GENERAL

# La equidad<br>es de todos

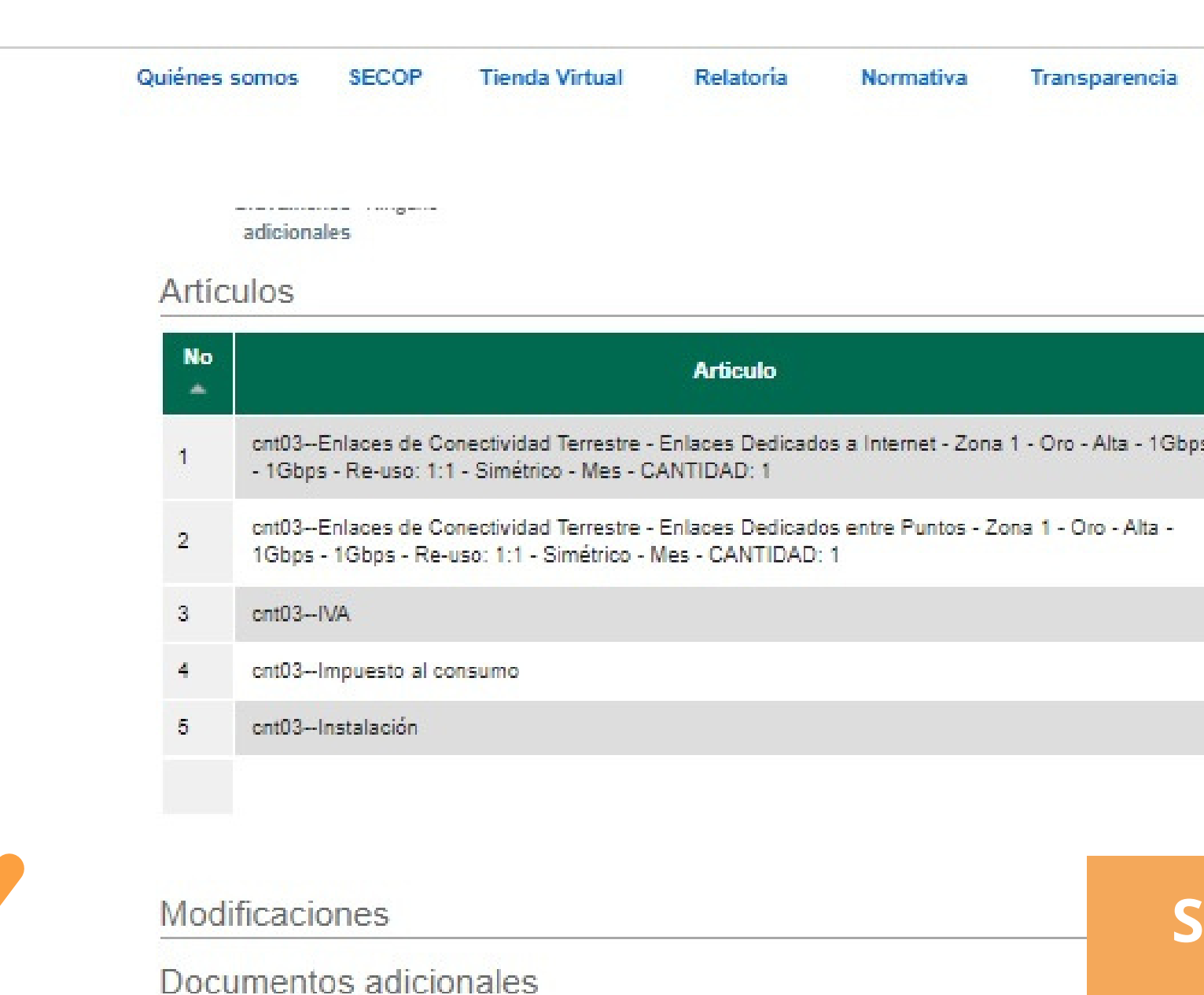

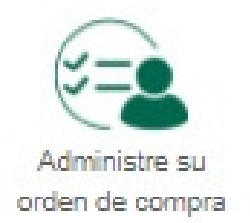

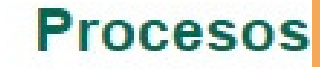

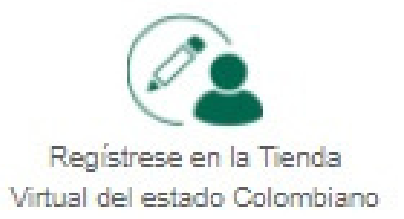

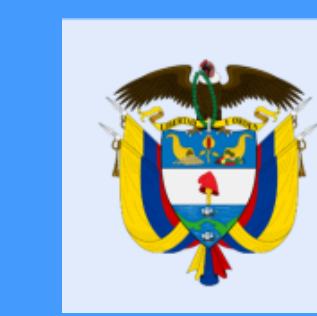

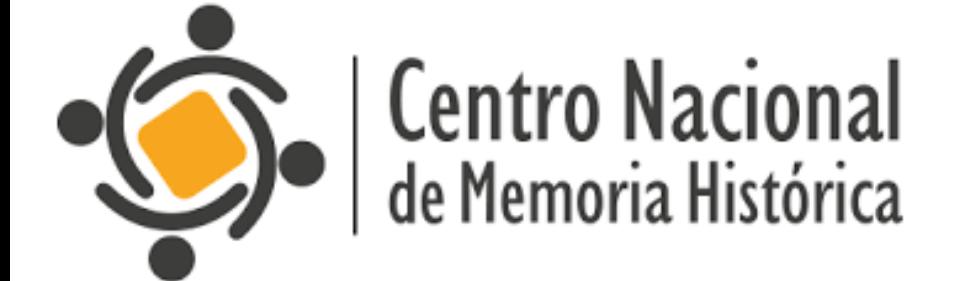

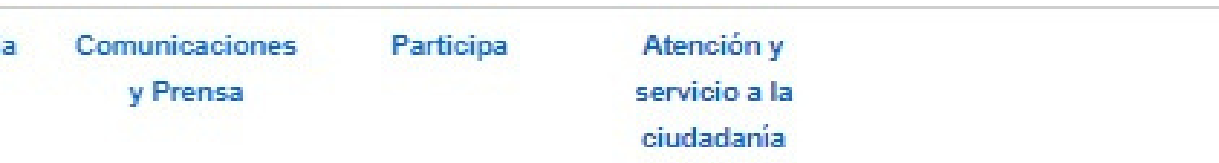

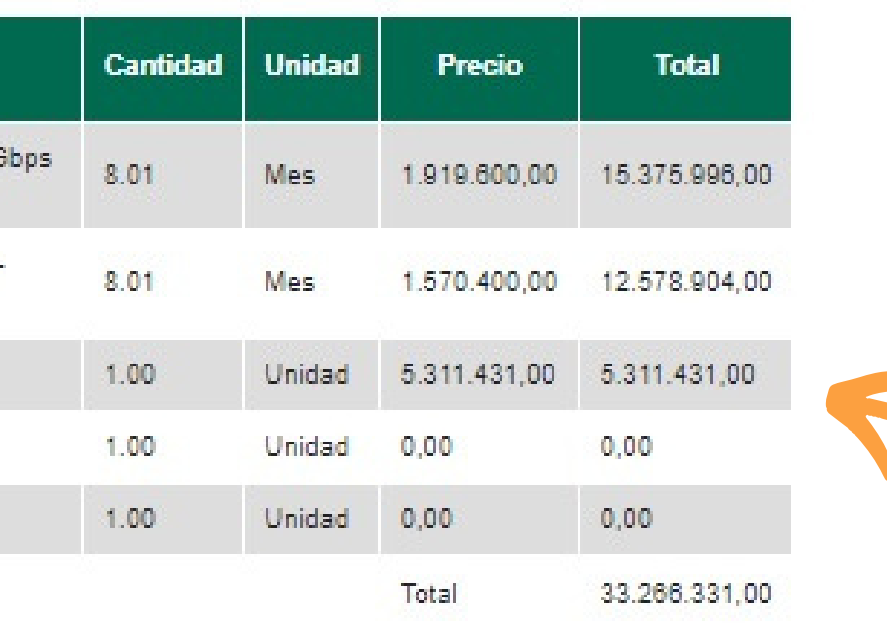

#### **Si continúa bajando, encontrará información de los ARTÍCULOS; cantidad, unidad, precio y total**

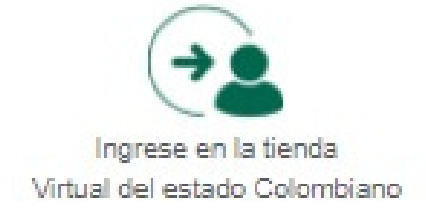

### La equidad<br>es de todos

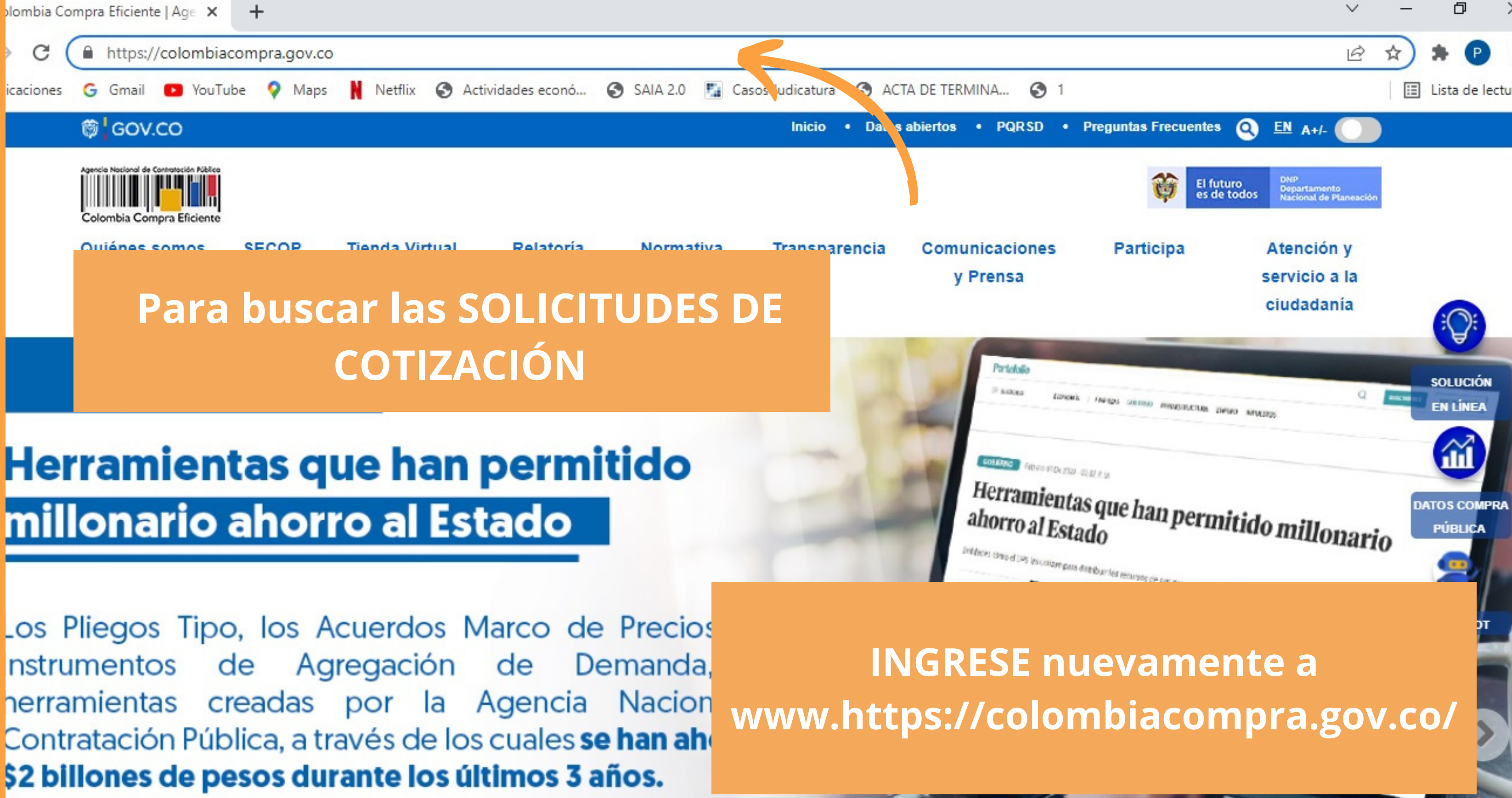

### Herramientas que han permitido millonario ahorro al Estado

Los Pliegos Tipo, los Acuerdos Marco de Precios nstrumentos de Agregación de Demanda, nerramientas creadas por la Agencia Nacion Contratación Pública, a través de los cuales se han aho

![](_page_7_Picture_3.jpeg)

**Centro Nacional** de Memoria Histórica

![](_page_7_Picture_5.jpeg)

La equidad<br>es de todos

Prosperidad Social

![](_page_8_Picture_0.jpeg)

![](_page_8_Picture_1.jpeg)

![](_page_8_Picture_2.jpeg)

### La equidad<br>es de todos

![](_page_9_Picture_0.jpeg)

![](_page_9_Picture_1.jpeg)

Centro Nacional<br>de Memoria Histórica

![](_page_9_Picture_3.jpeg)

Comunicaciones

y Prensa

**Participa** 

Atención v servicio a la ciudadanía

Cronograma Estructuración de Acuerdos Marco De Precio

Informes mensuales de la Tienda Virtual del Estado Colombiano

![](_page_9_Picture_11.jpeg)

![](_page_9_Picture_12.jpeg)

Formato para r Entidades en

#### **Seleccione SOLCITUDES DE COTIZACIÓN**

![](_page_9_Picture_16.jpeg)

### La equidad<br>es de todos

#### **COTIZACIONES REALIZADAS DESDE LA TIENDA VIRTUAL DEL ESTADO COLOMBIANO - TVEC**

![](_page_10_Picture_24.jpeg)

![](_page_10_Picture_2.jpeg)

Centro Nacional<br>de Memoria Histórica

![](_page_10_Picture_4.jpeg)

#### **ACIONES** a Virtual no

### La equidad<br>es de todos

**Podrá realizar una búsqueda**

![](_page_11_Figure_7.jpeg)

Prosperidad<br>Social

#### **COTIZACIONES REALIZADAS DESDE LA TIENDA VIRTUAL DEL ESTADO COLOMBIANO - TVEC**

![](_page_11_Picture_46.jpeg)

![](_page_11_Picture_2.jpeg)

Centro Nacional<br>de Memoria Histórica

![](_page_11_Picture_4.jpeg)

![](_page_11_Figure_5.jpeg)

![](_page_12_Picture_15.jpeg)

![](_page_12_Picture_5.jpeg)

![](_page_12_Picture_6.jpeg)

![](_page_12_Picture_7.jpeg)

![](_page_12_Picture_8.jpeg)